# Il throughput dei dati in un mondo DOCSIS Ī

# Sommario

[Introduzione](#page-0-0) **[Prerequisiti](#page-1-0) [Requisiti](#page-1-1)** [Componenti usati](#page-1-2) **[Convenzioni](#page-1-3)** [Premesse](#page-1-4) [Bit, byte e baud](#page-1-5) [Definizione di throughput](#page-2-0) [Calcoli del throughput](#page-3-0) [Fattori di limitazione](#page-5-0) [Prestazioni downstream - MAP](#page-5-1) [Prestazioni upstream - Latenza DOCSIS](#page-6-0) [TCP o UDP?](#page-7-0) [Stack TCP/IP di Windows](#page-7-1) [Fattori di miglioramento delle prestazioni](#page-9-0) [Determinazione velocità effettiva](#page-9-1) [Aumento della velocità di accesso](#page-9-2) [Larghezza e modulazione del canale](#page-10-0) [Effetto interfoliazione](#page-11-0) [Anticipo mappa dinamica](#page-12-0) [Concatenazione ed effetto frammentazione](#page-13-0) [Velocità modem singolo](#page-15-0) [Vantaggi di DOCSIS 2.0](#page-17-0) [Altri fattori](#page-18-0) [Verifica del throughput](#page-18-1) [Riepilogo](#page-20-0) **[Conclusioni](#page-20-1)** [Informazioni correlate](#page-21-0)

## <span id="page-0-0"></span>Introduzione

Prima di misurare le prestazioni di una rete via cavo, è necessario tenere in considerazione alcuni fattori limitanti. Per progettare e installare una rete a disponibilità elevata e affidabile, è necessario acquisire una conoscenza dei principi di base e dei parametri di misurazione delle prestazioni della rete via cavo. In questo documento vengono presentati alcuni di questi fattori limitanti e viene quindi descritto come ottimizzare e qualificare effettivamente il throughput e la disponibilità sul sistema distribuito.

# <span id="page-1-0"></span>**Prerequisiti**

## <span id="page-1-1"></span>**Requisiti**

Questo documento è utile per conoscere i seguenti argomenti:

- Specifica dell'interfaccia di servizio Data-Over-Cable (DOCSis)
- $\bullet$  Tecnologie a radiofrequenza (RF)
- Interfaccia della riga di comando (CLI) per il software Cisco IOS®

### <span id="page-1-2"></span>Componenti usati

Il documento può essere consultato per tutte le versioni software o hardware.

Le informazioni discusse in questo documento fanno riferimento a dispositivi usati in uno specifico ambiente di emulazione. Su tutti i dispositivi menzionati nel documento la configurazione è stata ripristinata ai valori predefiniti. Se la rete è operativa, valutare attentamente eventuali conseguenze derivanti dall'uso dei comandi.

### <span id="page-1-3"></span>**Convenzioni**

Per ulteriori informazioni sulle convenzioni usate, consultare il documento [Cisco sulle convenzioni](//www.cisco.com/en/US/tech/tk801/tk36/technologies_tech_note09186a0080121ac5.shtml) [nei suggerimenti tecnici](//www.cisco.com/en/US/tech/tk801/tk36/technologies_tech_note09186a0080121ac5.shtml).

## <span id="page-1-4"></span>Premesse

### <span id="page-1-5"></span>Bit, byte e baud

In questa sezione vengono illustrate le differenze tra bit, byte e baud. La parola bit è una contrazione di binario digiT, ed è solitamente simbolizzata da una b minuscola. Una cifra binaria indica due stati elettronici: uno stato "on" o uno stato "off", a volte indicato come "1s" o "0s".

Un byte è simbolizzato da una lettera B maiuscola e in genere è lungo 8 bit. Un byte può essere costituito da più di 8 bit, pertanto una parola a 8 bit viene chiamata più precisamente ottetto. Inoltre, ci sono due nibble in un byte. Un nibble è definito come una parola a 4 bit, che è metà di un byte.

La velocità in bit, o throughput, viene misurata in bit al secondo (bps) ed è associata alla velocità di un segnale attraverso un determinato supporto. Ad esempio, questo segnale potrebbe essere un segnale digitale a banda base o, forse, un segnale analogico modulato condizionato per rappresentare un segnale digitale.

Un tipo di segnale analogico modulato è QPSK (Quadrature Phase Shift Keying). Questa è una tecnica di modulazione che manipola la fase del segnale di 90 gradi per creare quattro firme diverse, come mostrato nella Figura 1. Queste firme sono chiamate *simboli*, e la loro velocità viene indicata come baud. Il baud equivale a simboli al secondo.

### Figura 1 - Diagramma QPSK

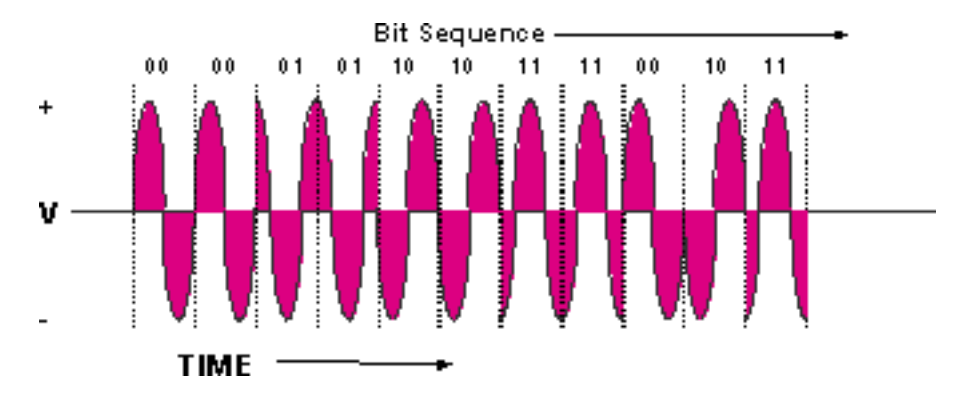

I segnali QPSK hanno quattro simboli diversi; quattro è uguale a 2<sup>2</sup>. L'esponente fornisce il numero teorico di bit per ciclo (simbolo) che possono essere rappresentati, che in questo caso è uguale a 2. I quattro simboli rappresentano i numeri binari 00, 01, 10 e 11. Pertanto, se si utilizza una velocità di 2,56 Msymbols/s per trasportare una portante QPSK, tale velocità di trasmissione sarà 2,56 Mbaud e la velocità di trasmissione teorica sarà 2,56 Msymbols/s × 2 bit/symbol = 5,12 Mbps. Questa condizione viene ulteriormente spiegata più avanti in questo documento.

Èinoltre possibile conoscere il termine pacchetti al secondo (PPS). Questo è un modo per qualificare il throughput di un dispositivo in base ai pacchetti, indipendentemente dal fatto che il pacchetto contenga un frame Ethernet di 64 byte o di 1518 byte. A volte il "collo di bottiglia" della rete è la potenza della CPU per elaborare una certa quantità di PPS e non è necessariamente il bps totale.

## <span id="page-2-0"></span>Definizione di throughput

Il throughput dei dati inizia con il calcolo del throughput massimo teorico, quindi termina con il throughput effettivo. Il throughput effettivo disponibile per gli abbonati a un servizio sarà sempre inferiore al massimo teorico ed è ciò che si dovrebbe cercare di calcolare.

Il throughput si basa su molti fattori:

- numero totale di utenti
- velocità collo di bottiglia
- tipo di servizi a cui si accede
- utilizzo cache e server proxy
- Efficienza a livello MAC
- rumore ed errori dell'impianto di cablaggio
- molti altri fattori

L'obiettivo di questo documento è spiegare come ottimizzare il throughput e la disponibilità in un ambiente DOCSIS e spiegare le limitazioni dei protocolli che influiscono sulle prestazioni. Per verificare o risolvere i problemi relativi alle prestazioni, consultare il documento sulla [risoluzione](//www.cisco.com/en/US/tech/tk86/tk89/technologies_tech_note09186a00800b123c.shtml) [dei problemi di prestazioni lente nelle reti modem via cavo.](//www.cisco.com/en/US/tech/tk86/tk89/technologies_tech_note09186a00800b123c.shtml) Per le linee guida sul numero massimo di utenti consigliati su una porta a monte (Stati Uniti) o a valle (Stati Uniti), vedere [Qual è il numero](//www.cisco.com/en/US/tech/tk86/tk804/technologies_tech_note09186a00800a9702.shtml) [massimo di utenti per CMTS?.](//www.cisco.com/en/US/tech/tk86/tk804/technologies_tech_note09186a00800a9702.shtml)

Le reti cablate legacy utilizzano il polling o il protocollo CSMA/CD (Carrier Sense Multiple Access Collision Detection) come protocollo MAC. I modem DOCSIS di oggi si basano su uno schema di prenotazione in cui i modem richiedono un'ora di trasmissione e il CMTS concede intervalli di tempo in base alla disponibilità. Ai modem via cavo viene assegnato un ID servizio (SID) mappato ai parametri CoS (Class of Service) o QoS (Quality of Service).

In una rete TDMA (Time Division Multiplex Access) bursty, è necessario limitare il numero totale di modem via cavo (CM) che possono trasmettere simultaneamente, se si desidera garantire una determinata quantità di velocità di accesso a tutti gli utenti richiedenti. Il numero totale di utenti simultanei si basa su una distribuzione di Poisson, che è un algoritmo di probabilità statistica.

L'ingegneria del traffico, come statistica utilizzata nelle reti basate sulla telefonia, indica un utilizzo di picco del 10% circa. Questo calcolo esula dall'ambito del presente documento. il traffico di dati, d'altro canto, è diverso dal traffico vocale; e cambierà quando gli utenti saranno più esperti di computer o quando saranno più disponibili i servizi Voice over IP (VoIP) e Video on Demand (VoD). Per semplicità, supponiamo che il 50% degli utenti di picco × 20% di quegli utenti scarichi effettivamente contemporaneamente. Ciò equivale anche al 10% dell'utilizzo massimo.

Tutti gli utenti simultanei si contendono l'accesso a Stati Uniti e DS. Molti modem possono essere attivi per il polling iniziale, ma solo un modem può essere attivo negli Stati Uniti in un dato istante. Ciò è positivo in termini di contributo del rumore, in quanto solo un modem alla volta aggiunge il proprio complemento di rumore all'effetto complessivo.

Un limite intrinseco dello standard corrente è rappresentato dal fatto che una certa velocità è necessaria per la manutenzione e il provisioning, quando molti modem sono collegati a un sistema CMTS (Single Cable Modem Termination System). Questo viene sottratto al payload effettivo per i clienti attivi. Questo processo è noto come polling keepalive, che in genere si verifica una volta ogni 20 secondi per DOCSIS, ma può verificarsi più spesso. Inoltre, le velocità per modem negli Stati Uniti possono essere limitate dai meccanismi Request-and-Grant, come spiegato più avanti in questo documento.

Nota: Tenere presente che i riferimenti alle dimensioni del file sono espressi in byte e sono costituiti da 8 bit. Pertanto, 128 kbps equivale a 16 Kbps. Analogamente, 1 MB è in realtà uguale a 1.048.576 byte, non a 1 milione di byte, in quanto i numeri binari producono sempre un numero che equivale a una potenza di 2. Un file di 5 MB è in realtà  $5 \times 8 \times 1.048.576 = 41,94$  MB e potrebbe richiedere più tempo del previsto per il download.

### <span id="page-3-0"></span>Calcoli del throughput

Si supponga che sia in uso una scheda CMTS con un DS e sei porte USA. L'unica porta DS viene divisa per alimentare circa 12 nodi. La metà di questa rete è mostrata nella Figura 2.

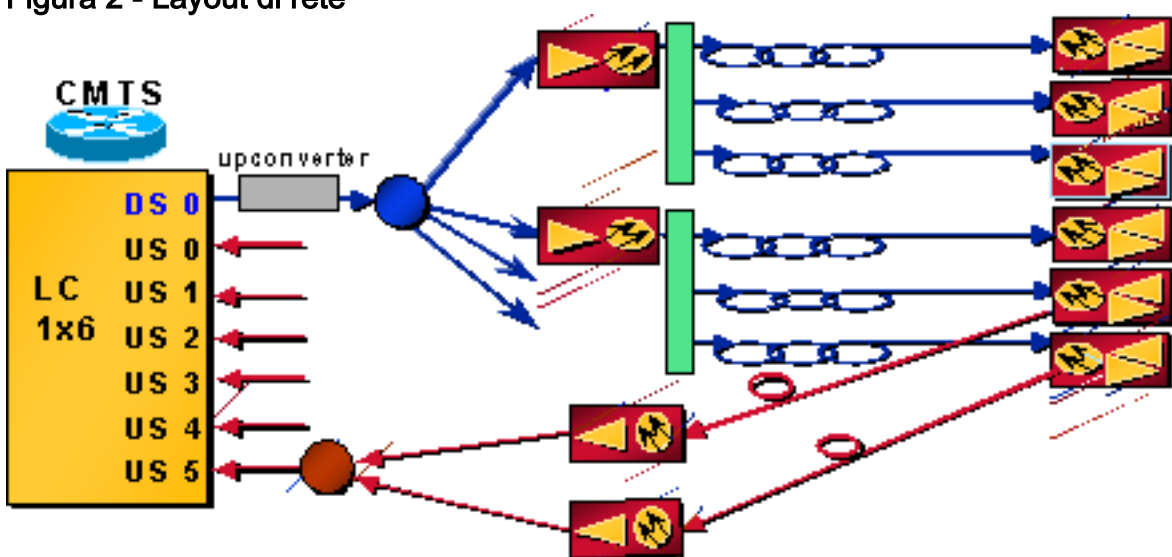

#### Figura 2 - Layout di rete

- 500 home per nodo × 80% velocità di ricezione cavi × 20% velocità di ricezione modem = 80 modem per nodo
- $\cdot$  12 nodi × 80 modem per nodo = 960 modem per porta DS

Nota: molti operatori di servizi multipli (MSO) quantificano i propri sistemi come HHP (Household Passed) per nodo. Questa è l'unica costante nelle architetture attuali, dove si potrebbero avere abbonati DBS (Direct Broadcast Satellite) che acquistano servizi HSD (High Speed Data) o solo telefonia senza servizio video.

Nota: il segnale USA da ciascuno di questi nodi sarà probabilmente combinato su un rapporto 2:1 in modo che due nodi alimentino una porta USA.

- $\cdot$  6 porte USA  $\times$  2 nodi per USA = 12 nodi
- $\cdot$  80 modem per nodo  $\times$  2 nodi per USA = 160 modem per porta USA.

### A valle

Velocità dei simboli DS = 5,057 Msymbols/s o Mbaud. Un roll-off del filtro (alfa) di circa il 18% fornisce 5,057  $\times$  (1 + 0,18) = ~6 MHz di larghezza "haystack", come mostrato nella Figura 3.

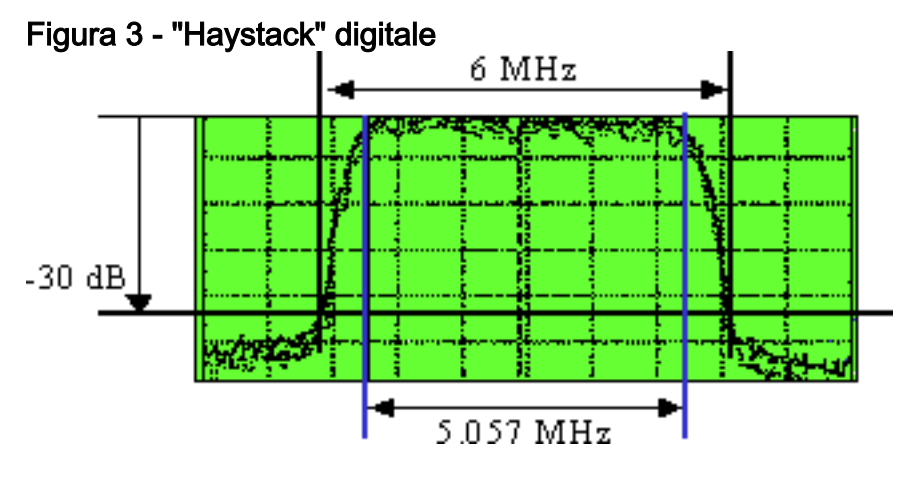

Se si usa 64-QAM, 64 = 2 alla 6<sup>esima</sup> potenza (2<sup>6</sup>). L'esponente di 6 indica 6 bit per simbolo per 64-QAM; ovvero 5,057  $\times$  6 = 30,3 Mbps. Una volta calcolato l'intero sovraccarico FEC (Forward Error Correction) e MPEG (Motion Picture Experts Group), il carico utile risulta di circa 28 Mbps. Questo payload è ulteriormente ridotto, in quanto viene condiviso anche con la segnalazione DOCSIS.

Nota: ITU-J.83 Allegato B indica Reed-Solomon FEC con un codice 128/122, che significa 6 simboli di sovraccarico per ogni 128 simboli, quindi 6 / 128 = 4,7 per cento. La codifica Trelli è di 1 byte per ogni 15 byte, per 64-QAM, e di 1 byte per 20 byte, per 256-QAM. Si tratta rispettivamente del 6,7% e del 5%. MPEG-2 è costituito da pacchetti da 188 byte con 4 byte di sovraccarico (a volte 5 byte), pari a 4,5 / 188 = 2,4%. Per questo motivo, la velocità indicata sarà 27 Mbps, per 64- QAM e 38 Mbps, per 256-QAM. Tenere presente che i pacchetti Ethernet hanno anche un sovraccarico di 18 byte, sia per un pacchetto da 1500 byte che per un pacchetto da 46 byte. Il sovraccarico è di 6 byte anche per DOCSIS e IP, per un totale di circa l'1,1-2,8% di sovraccarico e un altro possibile 2% di sovraccarico per il traffico DOCSIS MAP. Le velocità effettive testate per 64-QAM sono state più vicine a 26 Mbps.

Nell'eventualità molto improbabile che tutti i 960 modem scarichino i dati esattamente nello stesso momento, otterranno ciascuno solo circa 28 kbps. Se si considera uno scenario più realistico e si presuppone un picco di utilizzo del 10%, si ottiene un throughput teorico di 280 kbps come

scenario peggiore durante il tempo più intenso. Se un solo cliente è online, in teoria riceverebbe 26 Mbps; ma le conferme statunitensi che devono essere trasmesse per TCP limitano la velocità di trasmissione del DS, e si manifestano altri colli di bottiglia (come il PC o la scheda di interfaccia di rete [NIC]). In realtà, la società della TV via cavo limiterà la velocità a 1 o 2 Mbps, in modo da non creare una percezione del throughput disponibile che non sarà mai raggiungibile con l'iscrizione di un maggior numero di utenti.

### A monte

La modulazione DOCSIS US di QPSK a 2 bit/simbolo fornisce circa 2,56 Mbps. Questo valore è calcolato a partire dalla velocità di 1,28 Msymbols/s × 2 bit/symbol. Il filtro alfa è al 25%, il che dà una larghezza di banda (BW) di 1,28  $\times$  (1 + 0,25) = 1,6 MHz. Sottrarre circa l'8% per la funzione FEC, se utilizzata. Vi è inoltre circa il 5-10% di sovraccarico per la manutenzione, intervalli di tempo riservati per la contesa e riconoscimenti ("ack"). Pertanto, la velocità è di circa 2,2 Mbps, condivisa tra 160 potenziali clienti per porta negli Stati Uniti.

Nota: sovraccarico livello DOCSIS = 6 byte per frame Ethernet da 64 byte a 1518 byte (potrebbe essere di 1522 byte, se si utilizza il tagging VLAN). Ciò dipende anche dalle dimensioni massime della frammentazione e dal fatto che vengano utilizzate la concatenazione o la frammentazione.

- FEC USA è variabile: ~128 / 1518 o ~12 / 64 = ~8 o ~18%. Circa il 10% viene utilizzato per la manutenzione, gli intervalli di tempo riservati per la contesa e le richieste.
- Protezione BPI o intestazioni estese = da 0 a 240 byte (generalmente da 3 a 7).
- $\bullet$  Preambolo = da 9 a 20 byte.
- Guardtime  $>= 5$  simboli =  $~2$  byte.

Supponendo un picco di utilizzo del 10%, si ottengono 2,2 Mbps / (160 × 0,1) = 137,5 kbps come payload peggiore per sottoscrittore. Per l'utilizzo tipico dei dati residenziali (ad esempio, l'esplorazione del Web) probabilmente non avete bisogno di un throughput USA pari a quello di DS. Questa velocità potrebbe essere sufficiente per l'uso residenziale, ma non per le installazioni di servizi commerciali.

## <span id="page-5-0"></span>Fattori di limitazione

Esiste una pletora di fattori limitanti che influiscono sul throughput "reale" dei dati. Questi vanno dal ciclo Request-and-Grant all'interleaving DS. Comprendere i limiti aiuterà a soddisfare le aspettative e a ottimizzare.

### <span id="page-5-1"></span>Prestazioni downstream - MAP

La trasmissione dei messaggi MAP inviati ai modem riduce la velocità effettiva DS. Sul DS viene inviato un MAP di tempo che consente ai modem di richiedere il tempo per la trasmissione negli Stati Uniti. Se si invia una MAPPA ogni 2 ms, la somma arriva a 1 / 0.002s = 500 MAPPE/s. Se MAP occupa 64 byte, ciò equivale a 64 byte  $\times$  8 bit per byte  $\times$  500 MAP/s = 256 kbps. Se si dispone di sei porte USA e di una porta DS su un singolo blade nello chassis CMTS, si tratta di 6 × 256000 bps = ~1,5 Mbps di velocità effettiva DS utilizzata per supportare tutti i messaggi MAP dei modem. Ciò presuppone che il MAP sia di 64 byte e che venga effettivamente inviato ogni 2 ms. In realtà, le dimensioni delle mappe potrebbero essere leggermente più grandi, a seconda dello schema di modulazione e della quantità di larghezza di banda utilizzata negli Stati Uniti. Questo potrebbe facilmente essere un sovraccarico dal 3 al 10%. Nel canale DS vengono inoltre trasmessi altri messaggi di manutenzione del sistema. Tali costi aumentano anche le spese

generali; tuttavia, l'effetto è in genere trascurabile. I messaggi MAP possono rappresentare un carico per la CPU (Central Processing Unit), nonché per le prestazioni di throughput del servizio directory, in quanto la CPU deve tenere traccia di tutte le MAPPE.

Quando si posiziona un canale TDMA e un canale di accesso multiplo standard (S-CDMA) sullo stesso USA, il CMTS deve inviare "mappe doppie" per ciascuna porta fisica. Il consumo di larghezza di banda delle mappe DS è raddoppiato. Fa parte della specifica DOCSIS 2.0 ed è necessaria per l'interoperabilità. Inoltre, vengono raddoppiati i descrittori dei canali statunitensi e altri messaggi di controllo.

### <span id="page-6-0"></span>Prestazioni upstream - Latenza DOCSIS

Nel percorso verso gli Stati Uniti, il ciclo Request-and-Grant tra il CMTS e il CM può sfruttare al massimo ogni altro MAP, a seconda del Round Trip Time (RTT), della lunghezza del MAP e del tempo di anticipo del MAP. Ciò è dovuto al fatto che l'RTT è influenzato dall'interfoliazione DS e che DOCSIS consente solo al modem di avere una singola richiesta in sospeso in un determinato momento, nonché una "latenza richiesta-concessione" associata. Questa latenza viene attribuita alla comunicazione tra i CM e il CMTS, che dipende dal protocollo. In breve, i gestori di sistemi di gestione devono prima chiedere l'autorizzazione al CMTS per inviare i dati. Il CMTS deve servire queste richieste, verificare la disponibilità dell'utilità di pianificazione MAP e metterla in coda per la successiva opportunità di trasmissione unicast. Questa comunicazione diretta, richiesta dal protocollo DOCSIS, produce tale latenza. Il modem potrebbe perdere tutte le altre MAPPE, perché è in attesa che una concessione torni nel DS dalla sua ultima richiesta.

Un intervallo MAP di 2 ms genera 500 MAP al secondo / 2 = circa 250 opportunità MAP al secondo, quindi 250 PPS. La 500 MAP è divisa per 2 perché, in un impianto "reale", l'RTT tra la richiesta e la sovvenzione sarà molto più lungo di 2 ms. Potrebbe essere superiore a 4 ms, il che equivale a ogni altra opportunità MAP. Se i pacchetti tipici costituiti da frame Ethernet da 1518 byte vengono inviati a 250 PPS, ciò equivarrebbe a circa 3 Mbps in quanto ci sono 8 bit in un byte. Questo è un limite pratico per la velocità di trasmissione negli Stati Uniti di un singolo modem. Se il limite è di circa 250 PPS, cosa succede se i pacchetti sono piccoli (64 byte)? Questo è solo 128 kbps. A questo scopo la concatenazione aiuta a: vedere la sezione [Effetti di concatenazione e](#page-13-0) [frammentazione](#page-13-0) di questo documento.

A seconda della velocità dei simboli e dello schema di modulazione utilizzati per il canale statunitense, l'invio di un pacchetto da 1518 byte potrebbe richiedere oltre 5 ms. Se sono necessari più di 5 ms per inviare un pacchetto al CMTS, il CM ha appena perso circa tre opportunità MAP sul DS. Ora PPS è solo 165 o giù di lì. Se si riduce il tempo MAP, è possibile che vengano visualizzati più messaggi MAP a scapito di un maggiore sovraccarico DS. Un maggior numero di messaggi MAP offrirà maggiori opportunità per la trasmissione negli Stati Uniti, ma in un impianto HFC (Hybrid Fiber-Coaxial) reale, si perdono molte di queste opportunità.

Fortunatamente, DOCSIS 1.1 aggiunge il servizio UGS (Unsolicited Grant Service), che consente al traffico vocale di evitare questo ciclo di richiesta e concessione. Al contrario, i pacchetti voce vengono pianificati ogni 10 o 20 ms fino al termine della chiamata.

Nota: quando un CM trasmette un blocco di dati di grandi dimensioni (ad esempio, un file di 20 MB), esegue il piggyback delle richieste di larghezza di banda in pacchetti di dati anziché utilizzare richieste discrete, ma il modem deve comunque eseguire il ciclo Request-and-Grant. Piggybacking consente l'invio delle richieste con i dati in intervalli di tempo dedicati, invece che in slot di contesa, per eliminare collisioni e richieste danneggiate.

## <span id="page-7-0"></span>TCP o UDP?

Un punto spesso trascurato quando qualcuno verifica le prestazioni del throughput è il protocollo effettivo in uso. È un protocollo orientato alla connessione, come TCP, o senza connessione, come UDP (User Datagram Protocol)? UDP invia informazioni senza tenere conto della qualità ricevuta. Questo tipo di distribuzione viene spesso definita "massimo impegno". Se alcuni bit vengono ricevuti per errore, si esegue e si passa ai bit successivi. Il protocollo TFTP è un altro esempio di questo protocollo estremamente efficace. Si tratta di un protocollo tipico per l'audio o lo streaming video in tempo reale. Il protocollo TCP, d'altro canto, richiede una conferma per dimostrare che il pacchetto inviato è stato ricevuto correttamente. L'FTP ne è un esempio. Se la rete è gestita correttamente, il protocollo potrebbe essere sufficientemente dinamico da inviare consecutivamente più pacchetti prima della richiesta di conferma. Questo processo è noto come "aumento delle dimensioni della finestra", che è parte integrante del protocollo di controllo della trasmissione.

Nota: una cosa da notare sul TFTP è che, anche se usa meno sovraccarico perché usa l'UDP, di solito usa un approccio a cascata, che è terribile per il throughput. Ciò significa che non ci sarà mai più di un pacchetto dati in attesa. Pertanto, non sarebbe mai un buon test per la velocità effettiva.

Il punto qui è che il traffico DS genererà il traffico USA sotto forma di più riconoscimenti. Inoltre, se una breve interruzione negli Stati Uniti causa il rifiuto di un'autorizzazione TCP, il flusso TCP rallenterà. Ciò non accadrebbe con UDP. Se il percorso USA viene interrotto, il CM alla fine non riuscirà a eseguire il polling keepalive, dopo circa 30 secondi, e inizierà di nuovo a eseguire la scansione di DS. Sia il protocollo TCP che UDP sopravviveranno a brevi interruzioni, perché i pacchetti TCP verranno accodati o persi e il traffico DS UDP verrà mantenuto.

Il throughput statunitense può limitare anche quello DS. Ad esempio, se il traffico DS viaggia attraverso il coassiale o via satellite e il traffico statunitense attraversa le linee telefoniche, il throughput USA a 28,8 kbps può limitare il throughput DS a meno di 1,5 Mbps, anche se potrebbe essere stato annunciato come 10 Mbps massimo. Questo accade perché il collegamento a bassa velocità aggiunge latenza al flusso di riconoscimento verso gli Stati Uniti, il che provoca il rallentamento del flusso DS da parte del TCP. Per risolvere questo problema di collo di bottiglia, la funzione Telco Return sfrutta il protocollo PPP (Point-to-Point Protocol) e riduce notevolmente i riconoscimenti.

La generazione di MAPPE nel DS influisce sul ciclo Request-and-Grant negli Stati Uniti. Quando il traffico TCP viene gestito, le conferme devono anche passare attraverso il ciclo Request-and-Grant. Il sistema DS può essere gravemente ostacolato se le dichiarazioni non sono concatenate agli Stati Uniti. Ad esempio, i "videogamer" potrebbero inviare traffico sul DS in pacchetti da 512 byte. Se gli Stati Uniti sono limitati a 234 PPS e il DS è costituito da 2 pacchetti per conferma, ciò equivale a  $512 \times 8 \times 2 \times 234 = 1.9$  Mbps.

### <span id="page-7-1"></span>Stack TCP/IP di Windows

La frequenza di download tipica per Windows è compresa tra 2,1 e 3 Mbps. Le prestazioni dei dispositivi UNIX o Linux sono spesso migliori, in quanto lo stack TCP/IP è stato migliorato e non è necessario inviare un ack per ogni pacchetto DS ricevuto. È possibile verificare se il limite delle prestazioni si trova all'interno del driver TCP/IP di Windows. Spesso questo driver si comporta male durante prestazioni ack limitate. È possibile utilizzare un analizzatore di protocolli da Internet. Si tratta di un programma progettato per visualizzare i parametri di connessione Internet, estratti direttamente dai pacchetti TCP inviati al server. Un analizzatore di protocolli funziona come server

Web specializzato. Tuttavia, non serve pagine web diverse; risponde invece a tutte le richieste con la stessa pagina. I valori vengono modificati in base alle impostazioni TCP del client richiedente. Il controllo viene quindi trasferito a uno script CGI che esegue l'analisi effettiva e visualizza i risultati. Un analizzatore di protocolli consente di verificare che i pacchetti scaricati siano lunghi 1518 byte (MTU [Maximum Transmission Unit] DOCSIS) e di verificare che gli acknowledgement USA siano in esecuzione vicino a 160-175 PPS. Se i pacchetti sono inferiori a queste velocità, aggiornare i driver di Windows e regolare l'host UNIX o Windows NT.

Èpossibile modificare le impostazioni nel Registro di sistema per regolare l'host Windows. Innanzitutto, è possibile aumentare l'MTU. La dimensione del pacchetto, nota come MTU, è la maggiore quantità di dati che può essere trasferita in un frame fisico sulla rete. Per Ethernet, l'MTU è 1518 byte; per PPPoE, è 1492; e per le connessioni remote, è spesso 576. La differenza viene dal fatto che, quando si utilizzano pacchetti più grandi, il sovraccarico è inferiore, si hanno meno decisioni di routing e i client hanno meno elaborazione del protocollo e interrupt del dispositivo.

Ogni unità di trasmissione è costituita da dati di intestazione e dati effettivi. I dati effettivi vengono definiti come Maximum Segment Size (MSS), che definisce il segmento più grande dei dati TCP che possono essere trasmessi. In pratica, MTU = MSS + intestazioni TCP/IP. Pertanto, è possibile impostare il valore MSS a 1380, in modo che rifletta il numero massimo di dati utili in ciascun pacchetto. Inoltre, è possibile ottimizzare la finestra di ricezione predefinita (RWIN) dopo aver regolato le impostazioni MTU e MSS correnti: un analizzatore di protocolli suggerirà il valore migliore. Un analizzatore di protocolli consente inoltre di verificare le seguenti impostazioni:

- $\bullet$  Rilevamento MTU [\(RFC1191](http://www.ietf.org/rfc/rfc1191.txt)) = ON
- $\bullet$  Riconoscimento selettivo ([RFC2018](http://www.ietf.org/rfc/rfc2018.txt)) = ON
- $\bullet$  Timestamp [\(RFC1323](http://www.ietf.org/rfc/rfc1323.txt)) = OFF
- $\bullet$  TTL (Time to Live) = OK

I diversi protocolli di rete traggono vantaggio dalle diverse impostazioni di rete nel Registro di sistema di Windows. Le impostazioni TCP ottimali per i modem via cavo sembrano essere diverse dalle impostazioni predefinite di Windows. Ogni sistema operativo dispone pertanto di informazioni specifiche su come ottimizzare il Registro di sistema. Ad esempio, Windows 98 e versioni successive presentano alcuni miglioramenti nello stack TCP/IP. Tra queste:

- Supporto di finestre di grandi dimensioni, come descritto in [RFC1323](http://www.ietf.org/rfc/rfc1323.txt)
- Supporto SACK (Selective Acknowledgements)
- Ritrasmissione rapida e supporto di ripristino rapido

L'aggiornamento di WinSock 2 per Windows 95 supporta le grandi finestre TCP e i timestamp, il che significa che è possibile utilizzare i consigli di Windows 98 se si aggiorna il socket di Windows originale alla versione 2. Windows NT è leggermente diverso da Windows 9x nella modalità di gestione di TCP/IP. Tenere presente che se si applicano i ritocchi di Windows NT, si verificherà un aumento delle prestazioni inferiore rispetto a Windows 9x, semplicemente perché NT è ottimizzato per la rete.

Per modificare il Registro di sistema di Windows, tuttavia, è necessario avere una certa esperienza nella personalizzazione di Windows. Se non si ritiene opportuno modificare il Registro di sistema, è necessario scaricare una patch "pronta per l'uso" da Internet, che può impostare automaticamente i valori ottimali nel Registro di sistema. Per modificare il Registro di sistema, è necessario utilizzare un editor, ad esempio Regedit (scegliere START > Esegui e digitare Regedit nel campo Apri ).

# <span id="page-9-0"></span>Fattori di miglioramento delle prestazioni

### <span id="page-9-1"></span>Determinazione velocità effettiva

Il throughput dei dati può essere influenzato da numerosi fattori:

- numero totale di utenti
- velocità collo di bottiglia
- tipo di servizi a cui si accede
- utilizzo cache server
- $\bullet$  Efficienza a livello MAC
- rumore ed errori dell'impianto di cablaggio
- molti altri fattori, ad esempio le limitazioni del driver TCP/IP di Windows

Più utenti condividono la "pipe", più il servizio rallenta. Inoltre, il collo di bottiglia potrebbe essere il sito Web a cui si sta accedendo, non la rete. Se si considera il servizio in uso, la normale navigazione tramite e-mail e sul Web risulta per quanto possibile inefficiente. Se si utilizza lo streaming video, per questo tipo di servizio sono necessari molti più intervalli di tempo.

Èpossibile utilizzare un server proxy per memorizzare nella cache alcuni siti scaricati di frequente in un computer della rete locale, per ridurre il traffico su Internet.

Mentre lo schema preferito per i modem DOCSIS è quello di "prenotazione e concessione", vi sono limitazioni alla velocità per modem. Questo schema è molto più efficiente per l'uso residenziale che per il polling o il CSMA/CD puro.

### <span id="page-9-2"></span>Aumento della velocità di accesso

Molti sistemi stanno riducendo il rapporto home per nodo da 1000 a 500 a 250 a rete ottica passiva (PON) o fibra ottica per la casa (FTTH). Il PON, se progettato correttamente, potrebbe superare le 60 persone per nodo senza attività collegate. L'FTTH è in fase di sperimentazione in alcune regioni, ma per la maggior parte degli utenti è ancora molto costoso. In realtà potrebbe essere peggio, se si diminuiscono le case per nodo ma si combinano ancora i ricevitori nell'headend. Due ricevitori in fibra sono peggiori di uno, ma meno case per fibra, meno probabilità si sperimenterà il taglio laser da entrata.

La tecnica di segmentazione più ovvia è quella di aggiungere più apparecchiature a fibra ottica. Alcuni nuovi progetti riducono il numero di case per nodo da 50 a 150 HP. Non è consigliabile diminuire le case per nodo se le si combina di nuovo nell'headend (HE). Se due collegamenti ottici di 500 home per nodo vengono combinati in HE e condividono la stessa porta CMTS US, ciò potrebbe realisticamente essere peggiore di quanto sarebbe se fosse utilizzato un collegamento ottico di 1000 home per nodo.

Molte volte, il collegamento ottico è il contribuente del rumore limitante, anche con la moltitudine di attività che si riavvolgono. È necessario segmentare il servizio, non solo il numero di home per nodo. Ridurre il numero di abitazioni per porto o servizio CMTS costerà più denaro, ma in particolare allevierà questo collo di bottiglia. La cosa bella di meno case per nodo è che c'è meno rumore e ingresso, che può causare ritagli laser, ed è più facile segmentare in seguito meno porte USA.

DOCSIS ha specificato due schemi di modulazione per DS e US e cinque diverse larghezze di

banda da utilizzare nel percorso US. Le diverse velocità di simboli sono 0,16, 0,32, 0,64, 1,28 e 2,56 Msimboli/s con diversi schemi di modulazione, come QPSK o 16-QAM. Ciò consente la flessibilità di selezionare il throughput richiesto rispetto alla robustezza necessaria per il sistema di ritorno in uso. DOCSIS 2.0 offre una flessibilità ancora maggiore, che verrà estesa in seguito in questo documento.

C'è anche la possibilità di salti di frequenza, che permette a un "non-comunicatore" di commutare (hop) su una frequenza diversa. Il compromesso qui è che deve essere assegnata una maggiore ridondanza della larghezza di banda e, si spera, la "altra" frequenza è pulita prima che l'hop venga fatto. Alcuni produttori impostano i modem in modo che "guardino prima di saltare".

A mano a mano che la tecnologia si evolve, è possibile trovare il modo di comprimere in modo più efficiente o di inviare le informazioni con un protocollo più avanzato, più robusto o con una larghezza di banda inferiore. Ciò potrebbe comportare l'uso del provisioning QoS DOCSIS 1.1, della funzionalità PHS (Payload Header Suppression) o delle funzionalità DOCSIS 2.0.

C'è sempre una relazione di scambio tra robustezza e throughput. La velocità che si ottiene da una rete è in genere correlata alla larghezza di banda utilizzata, alle risorse allocate, alla resistenza alle interferenze o al costo.

### <span id="page-10-0"></span>Larghezza e modulazione del canale

Il throughput statunitense è limitato a circa 3 Mbps, a causa della latenza DOCSIS descritta in precedenza. Sembra anche che non importa se si aumenta la larghezza di banda degli Stati Uniti a 3.2 MHz o la modulazione a 16-QAM, che darebbe una velocità teorica di 10.24 Mbps. Un aumento della larghezza di banda del canale e della modulazione non aumenta in modo significativo le velocità di trasferimento per modem, ma consente a un maggior numero di modem di trasmettere sul canale. Tenete presente che gli Stati Uniti sono un mezzo di contesa basato su TDMA, basato su slot, in cui gli slot temporali vengono concessi dal CMTS. Maggiore è la larghezza di banda del canale, maggiori sono le bps USA, il che significa che è possibile supportare più modem. Pertanto, è importante aumentare la larghezza di banda del canale statunitense. Inoltre, tenere presente che un pacchetto da 1518 byte richiede solo 1,2 ms di tempo di cablaggio negli Stati Uniti e aiuta la latenza RTT.

Èinoltre possibile modificare la modulazione DS a 256-QAM, che aumenta il throughput totale sul DS del 40% e riduce il ritardo di interfoliazione per le prestazioni USA. Tenere presente, tuttavia, che quando si apporta questa modifica, tutti i modem del sistema verranno disconnessi temporaneamente.

Attenzione: procedere con estrema cautela prima di modificare la modulazione DS. È necessario eseguire un'analisi completa dello spettro DS per verificare se il sistema è in grado di supportare un segnale 256-QAM. In caso contrario, le prestazioni della rete via cavo potrebbero peggiorare notevolmente.

Attenzione: eseguire la modulazione a valle del cavo {64qam | 256qam} per modificare la modulazione DS a 256-QAM:

VXR(config)# **interface cable 3/0**

```
VXR(config-if)# cable downstream modulation 256qam
```
Per ulteriori informazioni sui profili di modulazione USA e sull'ottimizzazione del percorso di

ritorno, vedere [Come aumentare la disponibilità e il throughput del percorso di ritorno.](//www.cisco.com/en/US/products/hw/cable/ps2209/products_white_paper09186a00801be4ad.shtml) Fare riferimento anche alla [configurazione dei profili di modulazione dei cavi sul CMTS di Cisco](//www.cisco.com/en/US/tech/tk86/tk319/technologies_tech_note09186a00800a74b0.shtml). Modificare uw8 in uw16 per i codici di utilizzo a intervalli brevi e lunghi (IUC) nel profilo di combinazione predefinito.

Attenzione: procedere con estrema cautela prima di aumentare la larghezza del canale o modificare la modulazione USA. È necessario eseguire un'analisi approfondita dello spettro degli Stati Uniti con un analizzatore di spettro, per trovare una banda sufficientemente ampia che abbia un rapporto portante-rumore (CNR) adeguato per supportare 16-QAM. In caso contrario, le prestazioni della rete via cavo potrebbero peggiorare notevolmente o causare un'interruzione totale delle attività negli Stati Uniti.

Attenzione: usare il comando cable upstream channel-width per aumentare la larghezza del canale americano:

```
VXR(config-if)# cable upstream 0 channel-width 3200000
```
Per ulteriori informazioni, fare riferimento al documento sulla [gestione avanzata dello spettro radio](//www.cisco.com/en/US/docs/cable/cmts/feature/guide/ufg_spec.html).

### <span id="page-11-0"></span>Effetto interfoliazione

I rumori elettrici di burst generati dagli alimentatori degli amplificatori e dall'alimentazione delle utilità sul percorso DS possono causare errori nei blocchi. Ciò può causare problemi peggiori con la qualità del throughput rispetto agli errori diffusi dai rumori termici. Nel tentativo di ridurre al minimo l'effetto degli errori burst, viene utilizzata una tecnica nota come interleaving, che distribuisce i dati nel tempo. Poiché i simboli sull'estremità di trasmissione vengono mescolati e quindi ricomposti sull'estremità di ricezione, gli errori appariranno separati. La funzione FEC è molto efficace contro gli errori divisi. Gli errori provocati da uno scoppio di interferenza relativamente lungo possono ancora essere corretti dalla funzione FEC quando si utilizza l'interfoliazione. Poiché la maggior parte degli errori si verifica nei burst, si tratta di un modo efficiente per migliorare la frequenza degli errori.

Nota: aumentando il valore di interfoliazione FEC, si aggiunge latenza alla rete.

DOCSIS specifica cinque livelli diversi di interfoliazione (EuroDOCSIS ne ha solo uno). 128:1 è la quantità più alta di interfoliazione e 8:16 è la più bassa. 128:1 indica che 128 parole codificate composte da 128 simboli ciascuna verranno miscelate su una base 1 per 1. 8:16 indica che 16 simboli vengono mantenuti in una riga per parola in codice e sono interconnessi con 16 simboli di altre 7 parole in codice.

I valori possibili per Ritardo interleaver a valle sono i seguenti, in microsecondi (µ o usec):

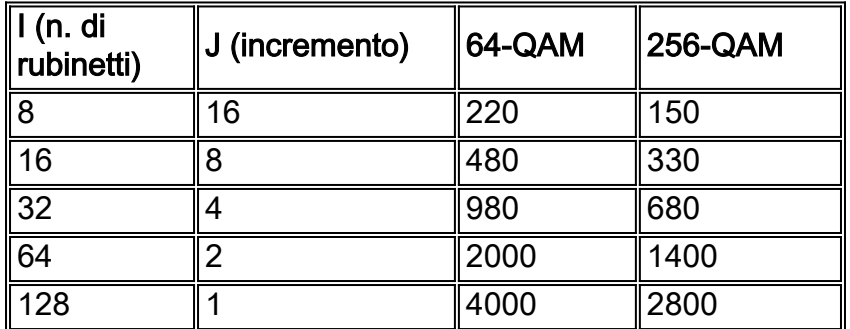

Il interleaving non aggiunge bit di sovraccarico come FEC; ma aggiunge latenza, che potrebbe influire sulla voce e sui video in tempo reale. Aumenta inoltre l'RTT Request-and-Grant, che potrebbe indurti a passare da ogni altra opportunità MAP ad ogni terzo o quarto MAP. Questo è un effetto secondario, ed è questo effetto che può causare una diminuzione nella velocità di trasmissione dei dati negli Stati Uniti. Pertanto, è possibile aumentare leggermente il throughput USA (in modalità PPS per modem) quando il valore è impostato su un numero inferiore al valore predefinito tipico di 32.

Come soluzione per il problema del rumore d'impulso, il valore di interfoliazione può essere aumentato fino a 64 o 128. Tuttavia, quando si aumenta questo valore, le prestazioni (throughput) potrebbero peggiorare, ma la stabilità del rumore verrà aumentata nel DS. In altre parole, o la pianta deve essere mantenuta correttamente; Si noteranno uno o più errori non correggibili (pacchetti persi) nel DS, al punto che i modem iniziano a perdere la connettività e c'è una maggiore ritrasmissione.

Quando si aumenta la profondità di interfoliazione per compensare un percorso DS rumoroso, è necessario considerare una riduzione del throughput CM US di picco. Nella maggior parte dei casi residenziali, questo non è un problema, ma è bene capire il compromesso. Se si raggiunge la profondità massima dell'interleaver di 128:1 a 4 ms, ciò avrà un impatto negativo significativo sul throughput USA.

Nota: il ritardo è diverso per 64-QAM rispetto a 256-QAM.

Èpossibile utilizzare il *cavo downstream interleave-depth {8}* | 16 | 32 | 64 | 128}. Questo è un esempio che riduce la profondità di interfoliazione a 8:

#### VXR(config-if)# **cable downstream interleave-depth 8**

Attenzione: questo comando disconnetterà tutti i modem del sistema quando verrà implementato.

Per ottenere la massima affidabilità, i modem DOCSIS permettono di usare una modalità FEC variabile o assente. Quando si disattiva la funzione US FEC, si eliminano alcune spese generali e si permette il passaggio di più pacchetti, ma a scapito della resistenza al rumore. Inoltre, è utile avere diversi valori di FEC associati al tipo di burst. La frammentazione è dovuta ai dati effettivi o alla manutenzione della stazione? Il pacchetto dati è composto da 64 byte o da 1518 byte? È possibile ottenere una maggiore protezione per i pacchetti di dimensioni maggiori. Vi è anche un punto di diminuzione dei rendimenti; ad esempio, una variazione da 7% a 14% della funzione FEC può aumentare la resistenza solo di 0,5 dB.

Non c'è interleaving negli Stati Uniti al momento, perché la trasmissione è in burst e non c'è latenza sufficiente all'interno di un burst per supportare l'interleaving. Alcuni produttori di chip stanno aggiungendo questa funzione per il supporto DOCSIS 2.0, che potrebbe avere un impatto enorme, se si considera tutto il rumore impulso proveniente dagli elettrodomestici. L'interleaving degli Stati Uniti permetterà alla FEC di lavorare più efficacemente.

### <span id="page-12-0"></span>Anticipo mappa dinamica

Dynamic Map Advance utilizza un tempo di look-ahead dinamico, in MAP, che può migliorare in modo significativo il throughput statunitense per modem. Dynamic Map Advance è un algoritmo che regola automaticamente il tempo di look-ahead nelle MAPPE in base al CM più lontano associato a una particolare porta statunitense.

Per ulteriori informazioni sull'avanzamento delle mappe, fare riferimento a [Avanzamento mappa](//www.cisco.com/en/US/tech/tk86/tk89/technologies_tech_note09186a00800b48ba.shtml) [cavi \(dinamico o statico?\)](//www.cisco.com/en/US/tech/tk86/tk89/technologies_tech_note09186a00800b48ba.shtml).

Per verificare se Map Advance è Dynamic (Avanzamento mappa), usare il comando show controller cable slot/port upstream port:

```
Ninetail# show controllers cable 3/0 upstream 1
```
Cable3/0 Upstream 1 is up Frequency 25.008 MHz, Channel Width 1.600 MHz, QPSK Symbol Rate 1.280 Msps Spectrum Group is overridden BroadCom SNR\_estimate for good packets - 28.6280 dB Nominal Input Power Level 0 dBmV, Tx Timing Offset 2809 Ranging Backoff automatic (Start 0, End 3) Ranging Insertion Interval automatic (60 ms) Tx Backoff Start 0, Tx Backoff End 4 Modulation Profile Group 1 Concatenation is enabled Fragmentation is enabled part id=0x3137, rev id=0x03, rev2 id=0xFF nb\_agc\_thr=0x0000, nb\_agc\_nom=0x0000 Range Load Reg Size=0x58 Request Load Reg Size=0x0E Minislot Size in number of Timebase Ticks is = 8 Minislot Size in Symbols = 64 Bandwidth Requests = 0xE224 Piggyback Requests = 0x2A65 Invalid BW Requests= 0x6D Minislots Requested= 0x15735B Minislots Granted = 0x15735F Minislot Size in Bytes = 16 **Map Advance (Dynamic) : 2454 usecs** UCD Count = 568189 DES Ctrl Reg#0 = C000C043, Reg#1 = 17

Se si raggiunge una profondità di interfoliazione pari a 8, come accennato in precedenza, è possibile ridurre ulteriormente l'avanzamento della mappa in quanto presenta una latenza DS inferiore.

### <span id="page-13-0"></span>Concatenazione ed effetto frammentazione

DOCSIS 1.1 e alcune delle attuali apparecchiature 1.0 supportano una nuova funzione chiamata concatenazione. La frammentazione è supportata anche in DOCSIS 1.1. La concatenazione consente di combinare diversi frame DOCSIS di dimensioni inferiori in un frame DOCSIS di dimensioni maggiori e di inviarli insieme a una richiesta.

Poiché il numero di byte richiesti ha un massimo di 255 byte e sono in genere presenti 8 o 16 byte per minislot, il numero massimo di byte che possono essere trasferiti in un intervallo di trasmissione negli Stati Uniti è di circa 2040 o 4080 byte. Questa quantità include tutte le FEC e il sovraccarico dello strato fisico. Di conseguenza, il massimo burst reale per il frame Ethernet è più vicino al 90%, e non ha alcuna influenza su una sovvenzione frammentata. Se si utilizza 16-QAM a 3,2 MHz a 2-tick minislot, il minislot sarà di 16 byte. In questo modo il limite di 16 × 255 = 4080 byte - 10% di sovraccarico fisico dei livelli = ~3672 byte. Per concatenare ancora di più, potete modificare il minislot in 4 o 8 tick e impostare Max Concat Burst 8160 o 16.320.

Un'avvertenza è che il burst minimo che venga inviato sarà di 32 o 64 byte, e questa granularità più grossolana quando i pacchetti vengono tagliati in minislot avrà più errori di arrotondamento.

A meno che non venga utilizzata la frammentazione, il massimo burst negli Stati Uniti deve essere impostato su un valore inferiore a 4000 byte per le schede MC28C o MC16x in uno chassis VXR. Inoltre, se si utilizza il protocollo VoIP, impostare la frammentazione massima su un valore inferiore a 2000 byte per i modem DOCSIS 1.0. Questo accade perché i modem 1.0 non possono frammentare, e i 2000 byte sono troppo lunghi perché un flusso UGS possa trasmettere correttamente, quindi si potrebbe ottenere un jitter vocale.

Pertanto, anche se la concatenazione potrebbe non essere troppo utile per i pacchetti di grandi dimensioni, è uno strumento eccellente per tutti questi brevi riconoscimenti TCP. Se si consentono più pacchetti per opportunità di trasmissione, la concatenazione aumenta il valore PPS di base di tale multiplo.

Quando i pacchetti vengono concatenati, il tempo di serializzazione di un pacchetto più grande richiede più tempo e influisce su RTT e PPS. Quindi, se normalmente si ottengono 250 PPS per pacchetti da 1518 byte, inevitabilmente calerà quando si concatenano; ma ora si dispone di un numero maggiore di byte totali per pacchetto concatenato. Se si potessero concatenare quattro pacchetti da 1518 byte, ci vorrebbero almeno 3,9 ms per inviare con 16-QAM a 3,2 MHz. Il ritardo dell'interfoliazione e dell'elaborazione DS verrà aggiunto e le MAPPE DS potrebbero essere di circa 8 ms. Il PPS scenderebbe a 114, ma ora ne sono presenti 4 concatenati che fanno apparire il PPS come 456; in questo modo il throughput è di 456  $\times$  8  $\times$  1518 = 5,5 Mbps. Si consideri un esempio di "gioco" in cui la concatenazione potrebbe consentire l'invio di molti ack statunitensi con una sola richiesta, il che renderebbe i flussi TCP DS più veloci. Si supponga che il file di configurazione DOCSIS per questo CM abbia un'impostazione Max US Burst di 2000 byte e che il modem supporti la concatenazione: il CM potrebbe teoricamente concatenare trentuno ack da 64 byte. Poiché la trasmissione di questo grande pacchetto totale dal server di gestione centrale al CMTS richiederà un certo tempo, il PPS diminuirà di conseguenza. Anziché 234 PPS con pacchetti piccoli, sarà più vicino a 92 PPS per i pacchetti più grandi. 92 PPS × 31 ack = potenzialmente 2852 PPS. Ciò equivale a circa 512 byte di pacchetti DS × 8 bit per byte × 2 pacchetti per pacchetto × 2852 pacchetti per secondo = 23,3 Mbps. La maggior parte dei CM, tuttavia, avrà una velocità di limitazione molto inferiore.

Negli Stati Uniti, il CM avrebbe teoricamente 512 byte × 8 bit per byte × 110 PPS × 3 pacchetti concatenati = 1,35 Mbps. Questi numeri sono molto migliori rispetto ai numeri originali che sono stati ottenuti senza concatenazione. Tuttavia, l'arrotondamento dei minislot è ancora peggiore quando si frammenta, in quanto ogni frammento avrà un arrotondamento.

Nota: c'era un problema precedente di Broadcom in cui non avrebbe concatenato due pacchetti, ma poteva farlo tre.

Per sfruttare i vantaggi della concatenazione, è necessario eseguire il software Cisco IOS versione 12.1(1)T o 12.1(1)EC o successive. Se possibile, provare a utilizzare i modem con il design basato su Broadcom 3300. Per verificare che un modem via cavo supporti la concatenazione, eseguire il comando show cable modem detail, show cable modem mac o show cable modem verbose nel CMTS.

VXR# **show cable modem detail**

Interface SID MAC address Max CPE **Concatenation** Rx SNR Cable6/1/U0 2 0002.fdfa.0a63 1 **yes** 33.26

Per attivare o disattivare la concatenazione, usare il **comando [no] cable upstream n** concatenation, dove <sup>n</sup> specifica il numero di porta US. I valori validi iniziano con 0 per la prima porta US sulla scheda di linea di interfaccia cavo.

Nota: fare riferimento a [Cronologia del parametro massimo della frammentazione a monte](//www.cisco.com/en/US/tech/tk86/tk168/technologies_tech_note09186a00800949d7.shtml) per ulteriori informazioni su DOCSIS 1.0 rispetto a 1.1 e sul problema di concatenazione con le impostazioni della dimensione massima della frammentazione. Inoltre, è necessario riavviare i modem per rendere effettive le modifiche.

### <span id="page-15-0"></span>Velocità modem singolo

Se l'obiettivo è quello di concatenare frame di grandi dimensioni e ottenere le migliori velocità possibili per modem, è possibile modificare il minislot a 32 byte, per consentire un burst massimo di 8160. Il problema è che il pacchetto più piccolo mai inviato sarà di 32 byte. Questa procedura non è molto efficace per i pacchetti statunitensi di piccole dimensioni, come le richieste, che sono lunghi solo 16 byte. Poiché una richiesta si trova nella regione contesa, se viene ingrandita, vi è un maggiore rischio di collisioni. Aggiunge inoltre un ulteriore errore di arrotondamento minislot, quando suddivide i pacchetti in minislot.

Il file di configurazione DOCSIS per questo modem deve avere un'impostazione Max Traffic Burst e Max Concat Burst di circa 6100. Ciò consentirebbe di concatenare quattro frame da 1518 byte. Il modem deve inoltre supportare la frammentazione per suddividerla in parti più gestibili. Poiché la richiesta successiva è in genere basata sul piggyback e si trova nel primo frammento, il modem potrebbe ottenere velocità PPS ancora migliori del previsto. La serializzazione di ciascun frammento richiederà meno tempo rispetto a quando il produttore a contratto ha tentato di inviare un pacchetto lungo concatenato.

Ènecessario spiegare alcune impostazioni che possono influire sulla velocità per modem. Max Traffic Burst viene utilizzato per 1,0 CM e deve essere impostato su 1522. Alcuni CM hanno bisogno che questo valore sia maggiore di 1600, perché includono altri costi generali che non avrebbero dovuto essere inclusi. Max Concat Burst interessa modem 1.1 che possono anche frammentare, quindi possono concatenare molti frame con una richiesta ma frammentare comunque in pacchetti da 2000 byte per considerazioni VoIP. Potrebbe essere necessario impostare Max Traffic Burst e Max Concat Burst su un livello uguale, in quanto in caso contrario alcuni CM non saranno in linea.

Un comando del CMTS che potrebbe avere effetto è il comando cable upstream n rate-limit tokenbucket shaping. Questo comando consente di controllare i CM che non eseguono il controllo come indicato nelle impostazioni del file di configurazione. Il monitoraggio potrebbe ritardare i pacchetti, quindi disattivarlo se si sospetta che stia limitando il throughput. Ciò potrebbe avere a che fare con l'impostazione di Max Traffic Burst come Max Concat Burst, quindi potrebbero essere garantiti ulteriori test.

Toshiba ha ottenuto buoni risultati senza concatenazione o frammentazione perché non ha utilizzato un chipset Broadcom nel CM. Ha utilizzato Libit e ora utilizza TI, in CM più alto rispetto al PCX2200. Toshiba invia anche la richiesta successiva prima di una sovvenzione, per ottenere un PPS più alto. Questa procedura funziona bene, tranne per il fatto che la richiesta non è piggyback e si troverà in una fessura di contesa; potrebbe cadere quando molti CM si trovano negli stessi Stati Uniti.

Il comando cable default-phy-burst permette di aggiornare un CMTS dal software IOS DOCSIS 1.0 al codice 1.1, senza errori di registrazione del software CM. In genere, il file di configurazione DOCSIS ha un valore predefinito di 0 o un valore vuoto per Max Traffic Burst, che causerebbe il malfunzionamento dei modem con rifiuto(c) al momento della registrazione. Il valore 0 indica una frammentazione massima illimitata, non consentita con il codice 1.1 (a causa dei servizi VoIP e del ritardo, della latenza e dell'instabilità massimi). Il comando cable default-phy-burst ignora

l'impostazione del file di configurazione DOCSIS su 0, e il valore più basso dei due numeri ha la precedenza. L'impostazione predefinita è 2000 e il massimo è ora 8000, il che consente di concatenare cinque frame da 1518 byte. Può essere impostato su 0 per spegnerlo:

**cable default-phy-burst 0**

### Consigli per il test della velocità per modem

- 1. Utilizzare A-TDMA (Advanced Time-Division Multiple Access) negli Stati Uniti per 64-QAM a 6,4 MHz di canali.
- 2. Usare una dimensione di minislot di 2. Il limite DOCSIS è di 255 minuti per burst, quindi 255  $\times$  48 byte per minislot = 1240 massimo burst  $\times$  90 percento =  $\sim$ 11.000 byte.
- Utilizzare un connettore CM che può frammentare e concatenare e che dispone di una 3. connessione FastEthernet full-duplex.
- 4. Impostare il file di configurazione DOCSIS su un valore non minimo ma massimo di 20 MB.
- 5. Disattiva il token bucket shaping del limite di velocità per gli Stati Uniti.
- 6. Eseguire il comando cable upstream n data-backoff 3.5.
- 7. Impostare Max Traffic Burst e Max Concat Burst su 1000 byte.
- 8. Usare 256-QAM e 16 interleave sul DS (provare anche 8). Ciò consente di ridurre il ritardo delle mappe.
- 9. Eseguire il comando cable map-advance dynamic 300 1000.
- 10. Usare un'immagine software IOS versione 15(BC2) che si frammenta correttamente ed usare il comando cable upstream n fragment-force 2000 5.
- 11. Spingere il traffico UDP nel CM e incrementarlo fino a trovare un valore massimo.
- 12. Se si sta spostando il traffico TCP, utilizzare più PC attraverso un CM.

### **Risultati**

- Terayon TJ735 ha dato 15,7 Mbps. Questa è probabilmente una buona velocità a causa di un numero inferiore di byte per frame concatenato e di una CPU migliore. Sembra avere un'intestazione a concatenazione da 13 byte per il primo frame e intestazioni da 6 byte dopo, con intestazioni di frammento da 16 byte e un burst massimo interno da 8200 byte.
- Motorola SB5100 diede 18 Mbps. Ha anche fornito 19,7 Mbps con pacchetti da 1418 byte e 8 interfoliazioni sul DS.
- Toshiba PCX2500 ha dato 8 Mbps, perché sembra avere un limite di burst interno di 4000 byte.
- Ambit ha dato gli stessi risultati di Motorola: 18 Mbps.
- Alcune di queste velocità possono diminuire se in conflitto con altri traffici CM.
- Assicurarsi che 1,0 CM (che non può frammentare) abbiano una raffica massima inferiore a 2000.
- 27,2 Mbps al 98% dell'utilizzo statunitense è stato raggiunto con i CCM Motorola e Ambit.

### Comando Nuovo frammento

cable upstream n fragment-force fragment-threshold numero di frammenti

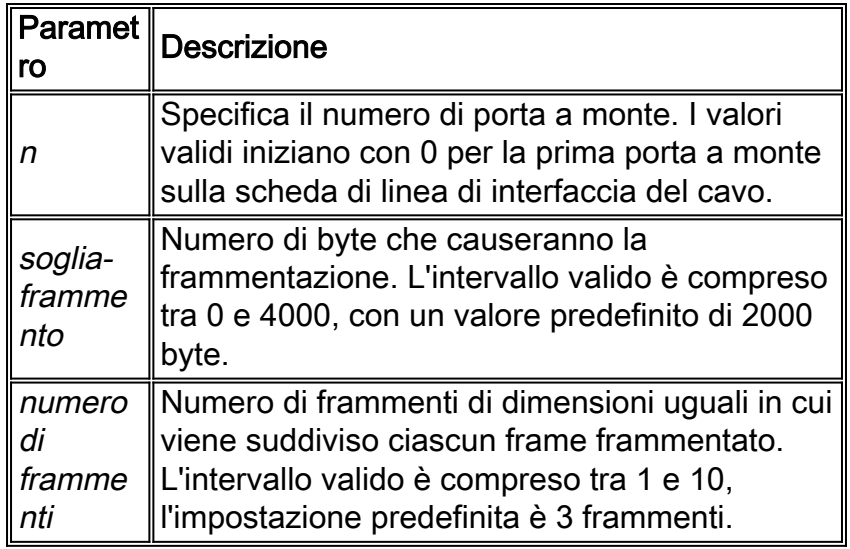

## <span id="page-17-0"></span>Vantaggi di DOCSIS 2.0

DOCSIS 2.0 non ha aggiunto alcuna modifica al DS, ma ne ha aggiunte molte negli Stati Uniti. La specifica avanzata del livello fisico di DOCSIS 2.0 include le seguenti aggiunte:

- Schemi di modulazione 8-QAM, 32-QAM e 64-QAM
- $-6.4$  MHz
- $\bullet$  Fino a 16 TB di FEC

Consente inoltre 24 tap di pre-equalizzazione nei modem e interfoliazione negli USA. Ciò aggiunge solidità ai riflessi, inclinazione del canale, ritardo del gruppo e rumore di scoppio americano. Inoltre, l'equalizzazione a 24 tocchi nel CMTS aiuterà i modem DOCSIS 1.0 meno recenti. DOCSIS 2.0 aggiunge anche l'uso di S-CDMA oltre ad A-TDMA.

Una maggiore efficienza spettrale con 64-QAM crea un uso migliore dei canali esistenti e una maggiore capacità. In questo modo si ottiene una maggiore velocità di trasmissione dati in direzione USA e velocità per modem leggermente superiori con PPS migliori. L'uso di 64-QAM a 6.4 MHz aiuterà a inviare pacchetti di grandi dimensioni al CMTS molto più velocemente del normale, quindi il tempo di serializzazione sarà basso e creerà un PPS migliore. I canali più ampi creano un multiplexing statistico migliore.

La velocità massima teorica negli Stati Uniti che si ottiene con A-TDMA è di circa 27 Mbps (aggregato). Dipende dal sovraccarico, dalle dimensioni del pacchetto e così via. Tenere presente che una modifica a una maggiore velocità di aggregazione consente a più persone di condividere, ma non necessariamente di aumentare la velocità per modem.

Se si esegue A-TDMA negli Stati Uniti, quei pacchetti saranno molto più veloci. 64-QAM a 6.4 MHz negli Stati Uniti consentirà di serializzare più rapidamente i pacchetti concatenati negli Stati Uniti e di ottenere un migliore PPS. Se si utilizza un minislot a 2 tick con A-TDMA, si ottengono 48 byte per minislot, ovvero 48 × 255 = 1240 come burst massimo per richiesta. 64-QAM, 6.4 MHz, 2-tick minislot, 10.000 Max Concat Burst, e 300 Dynamic Map Advanced Safety offre circa 15 Mbps.

Tutte le attuali implementazioni del silicio DOCSIS 2.0 utilizzano la cancellazione dell'ingresso, anche se questa non fa parte di DOCSIS 2.0. Ciò rende il servizio solido contro le peggiori disfunzioni degli impianti, apre porzioni inutilizzate dello spettro e aggiunge una misura di assicurazione per i servizi della linea di vita.

### <span id="page-18-0"></span>Altri fattori

Esistono altri fattori che possono influire direttamente sulle prestazioni della rete cablata: il profilo QoS, il rumore, la limitazione della velocità, la combinazione dei nodi, l'sovrautilizzo e così via. La maggior parte di questi aspetti viene descritta in dettaglio in [Risoluzione dei problemi di](//www.cisco.com/en/US/tech/tk86/tk89/technologies_tech_note09186a00800b123c.shtml) [prestazioni lente nelle reti modem via cavo.](//www.cisco.com/en/US/tech/tk86/tk89/technologies_tech_note09186a00800b123c.shtml)

Esistono anche limitazioni relative ai modem via cavo che potrebbero non essere evidenti. Il modem via cavo potrebbe avere una limitazione della CPU o una connessione Ethernet halfduplex al PC. A seconda delle dimensioni dei pacchetti e del flusso del traffico bidirezionale, potrebbe trattarsi di un collo di bottiglia non considerato.

## <span id="page-18-1"></span>Verifica del throughput

Eseguire il comando show cable modem per l'interfaccia su cui risiede il modem.

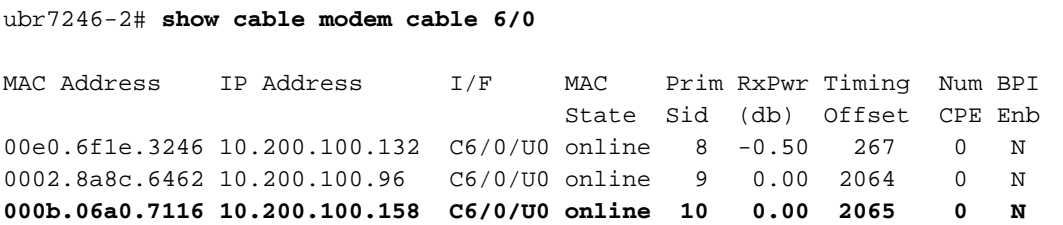

Utilizzare il comando **show cable modem mac** per verificare le funzionalità del modem. In questo modo viene visualizzato ciò che il modem può fare, non necessariamente ciò che sta facendo.

ubr7246-2# **show cable modem mac | inc 7116**

MAC Address MAC Prim **Ver** QoS **Frag Concat** PHS Priv DS US Sid Prov Saids Sids 000b.06a0.7116 online 10 **DOC2.0** DOC1.1 **yes yes** yes BPI+ 0 4 Eseguire il comando show cable modem phy per visualizzare gli attributi del livello fisico del modem. Alcune di queste informazioni saranno presenti solo se nel CMTS è configurata la query remota.

ubr7246-2# **show cable modem phy**

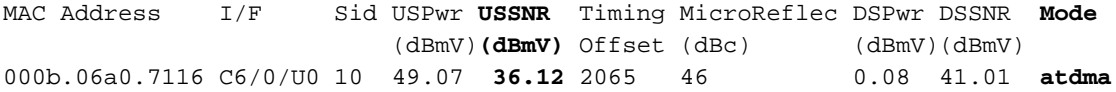

Eseguire il comando show controller cable slot port upstream porta per verificare le impostazioni correnti negli Stati Uniti del modem.

ubr7246-2# **show controllers cable 6/0 upstream 0**

Cable6/0 Upstream 0 is up **Frequency 33.000 MHz, Channel Width 6.400 MHz, 64-QAM Sym Rate 5.120 Msps** This upstream is mapped to physical port 0 Spectrum Group is overridden

**US phy SNR\_estimate for good packets - 36.1280 dB** Nominal Input Power Level 0 dBmV, Tx Timing Offset 2066 Ranging Backoff Start 2, Ranging Backoff End 6 Ranging Insertion Interval automatic (312 ms) Tx Backoff Start 3, Tx Backoff End 5 Modulation Profile Group 243 Concatenation is enabled Fragmentation is enabled part\_id=0x3138, rev\_id=0x02, rev2\_id=0x00 nb\_agc\_thr=0x0000, nb\_agc\_nom=0x0000 Range Load Reg Size=0x58 Request Load Reg Size=0x0E Minislot Size in number of Timebase Ticks is = 2 Minislot Size in Symbols = 64 Bandwidth Requests = 0x7D52A Piggyback Requests = 0x11B568AF Invalid BW Requests= 0xB5D Minislots Requested= 0xAD46CE03 Minislots Granted = 0x30DE2BAA **Minislot Size in Bytes = 48** Map Advance (Dynamic) : 1031 usecs UCD Count = 729621 **ATDMA mode enabled**

Eseguire il comando show interface cable slot port service-flow per verificare i flussi di servizio del modem.

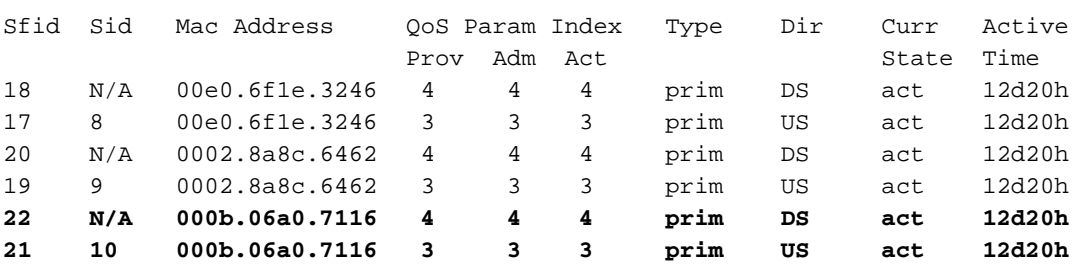

ubr7246-2# **show interface cable 6/0 service-flow**

Eseguire il comando show interface cable *sloti port service-flow* ssfid verbose per verificare il flusso del servizio specifico per il modem in questione. In questo modo viene visualizzato il throughput corrente per il flusso USA o DS e le impostazioni del file di configurazione del modem.

ubr7246-2# **show interface cable 6/0 service-flow 21 verbose**

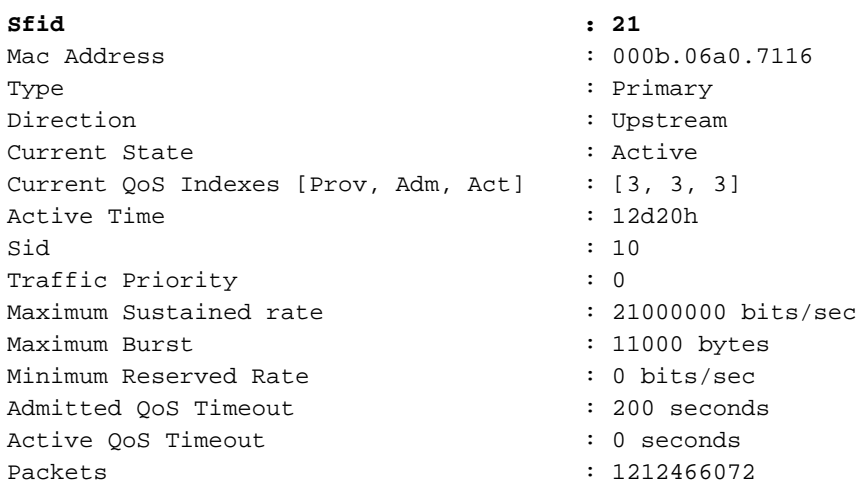

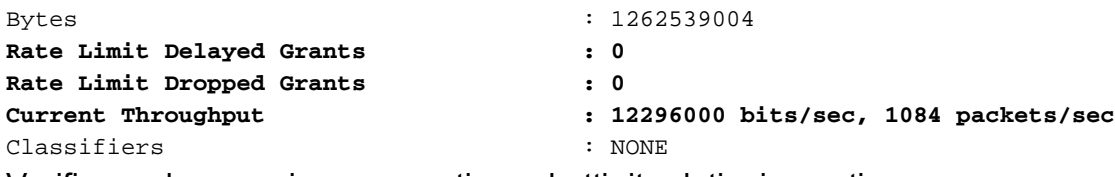

Verificare che non siano presenti pacchetti ritardati o ignorati.

Utilizzare il comando show cable hop per verificare che non vi siano errori FEC non correggibili.

```
ubr7246-2# show cable hop cable 6/0
```
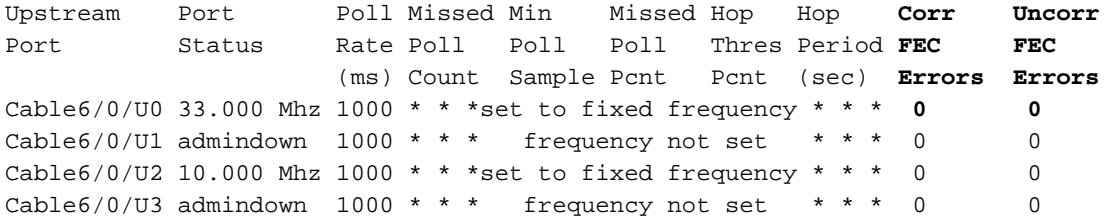

Se il modem scarta i pacchetti, l'impianto fisico incide sulla velocità di trasmissione e deve essere corretto.

# <span id="page-20-0"></span>**Riepilogo**

Le sezioni precedenti di questo documento evidenziano le carenze quando si estrapolano i numeri delle prestazioni dal contesto senza comprendere l'impatto su altre funzioni. Benché sia possibile ottimizzare un sistema per ottenere una metrica delle prestazioni specifica o per risolvere un problema di rete, il sistema è a scapito di un'altra variabile. Modificare i valori MAP/s e interleave potrebbe ottenere tassi US migliori, ma a scapito della velocità DS o della robustezza. Ridurre l'intervallo MAP non fa molta differenza in una rete reale, ma solo aumenta il sovraccarico della CPU e della larghezza di banda sia nel CMTS che nel CM. Incorporare più FEC negli Stati Uniti aumenta il sovraccarico degli Stati Uniti. Esiste sempre una relazione di compromesso tra throughput, complessità, solidità e costi.

Se negli Stati Uniti viene utilizzato il controllo di ammissione, alcuni modem non verranno registrati quando l'allocazione totale sarà esaurita. Ad esempio, se il totale degli Stati Uniti è di 2,56 Mbps e la garanzia minima è impostata su 128k, solo 20 modem potranno registrarsi su tali Stati Uniti se il controllo ammissione è impostato su 100%.

# <span id="page-20-1"></span>**Conclusioni**

Ènecessario conoscere il throughput previsto per determinare la velocità dei dati e le prestazioni degli abbonati. Una volta determinate le possibilità teoriche, è possibile progettare e gestire una rete in modo da soddisfare i requisiti in continua evoluzione di un sistema di cavi. Sarà quindi necessario monitorare il carico effettivo del traffico per determinare cosa viene trasportato e quando è necessaria una capacità aggiuntiva per ridurre i colli di bottiglia.

I servizi e la percezione della disponibilità possono essere opportunità differenzianti chiave per il settore del cablaggio, se le reti vengono installate e gestite correttamente. Man mano che le società di servizi via cavo passano a più servizi, le aspettative degli utenti riguardo all'integrità dei servizi si avvicinano al modello stabilito dai servizi voce legacy. Con questo cambiamento, le società di servizi via cavo devono adottare nuovi approcci e strategie che assicurino l'allineamento delle reti a questo nuovo paradigma. Ora che siamo un'industria delle telecomunicazioni e non

solo un fornitore di intrattenimento, ci aspettiamo e abbiamo requisiti maggiori.

Sebbene DOCSIS 1.1 contenga le specifiche che garantiscono i livelli di qualità per i servizi avanzati, ad esempio VoIP, la capacità di implementare servizi conformi a questa specifica sarà problematica. Per questo motivo, è indispensabile che i provider di servizi via cavo abbiano una comprensione approfondita dei problemi. Per garantire la corretta installazione di una vera integrità del servizio, è necessario definire un approccio completo per la scelta dei componenti di sistema e delle strategie di rete.

L'obiettivo è quello di ottenere un maggior numero di abbonati, senza compromettere il servizio agli attuali abbonati. Se vengono offerti accordi sui livelli di servizio (SLA) per garantire una quantità minima di throughput per utente, è necessario che l'infrastruttura a supporto di questa garanzia sia disponibile. Il settore è inoltre alla ricerca di clienti commerciali e di servizi vocali aggiuntivi. Poiché questi nuovi mercati vengono affrontati e le reti sono costruite, saranno necessari nuovi approcci: CMTS più densi con più porte, un CMTS distribuito più lontano nel campo o qualcosa nel mezzo (come aggiungere un 10baseF alla vostra casa).

Qualunque sia la prospettiva futura, le reti diventeranno più complesse e le sfide tecniche aumenteranno. Il settore del cablaggio sarà in grado di affrontare queste sfide solo se adotterà architetture e programmi di supporto in grado di fornire il massimo livello di integrità del servizio in modo tempestivo.

# <span id="page-21-0"></span>Informazioni correlate

- [Risoluzione dei problemi di prestazioni lente nelle reti modem cablate](//www.cisco.com/en/US/tech/tk86/tk89/technologies_tech_note09186a00800b123c.shtml?referring_site=bodynav)
- [Risoluzione dei problemi relativi ai modem cablati uBR non in linea](//www.cisco.com/en/US/tech/tk86/tk89/technologies_tech_note09186a0080094eb1.shtml?referring_site=bodynav)
- [Configurazione dei profili di modulazione dei cavi sul CMTS di Cisco](//www.cisco.com/en/US/tech/tk86/tk319/technologies_tech_note09186a00800a74b0.shtml?referring_site=bodynav)
- [Risoluzione dei problemi di prestazioni lente nelle reti modem cablate](//www.cisco.com/en/US/tech/tk86/tk89/technologies_tech_note09186a00800b123c.shtml?referring_site=bodynav)
- [Qual è il numero massimo di utenti per CMTS?](//www.cisco.com/en/US/tech/tk86/tk804/technologies_tech_note09186a00800a9702.shtml?referring_site=bodynav)
- [Cisco Cable/Broadband Software Center](//www.cisco.com/tacpage/sw-center/sw-cable.shtml?referring_site=bodynav) (solo utenti [registrati\)](//tools.cisco.com/RPF/register/register.do)
- [Connessione via cavo a banda larga](//www.cisco.com/web/psa/technologies/index.html?referring_site=bodynav)
- [Supporto tecnico Cisco Systems](//www.cisco.com/cisco/web/support/index.html?referring_site=bodynav)